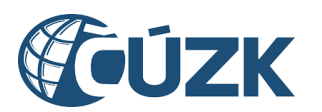

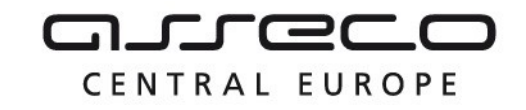

# Vybudování IS DMVS

# Popis služby – R10 Služba DTM kraje pro editaci obsahu DTM - DTI

pro verzi 1.6.1

Historie změn dokumentu

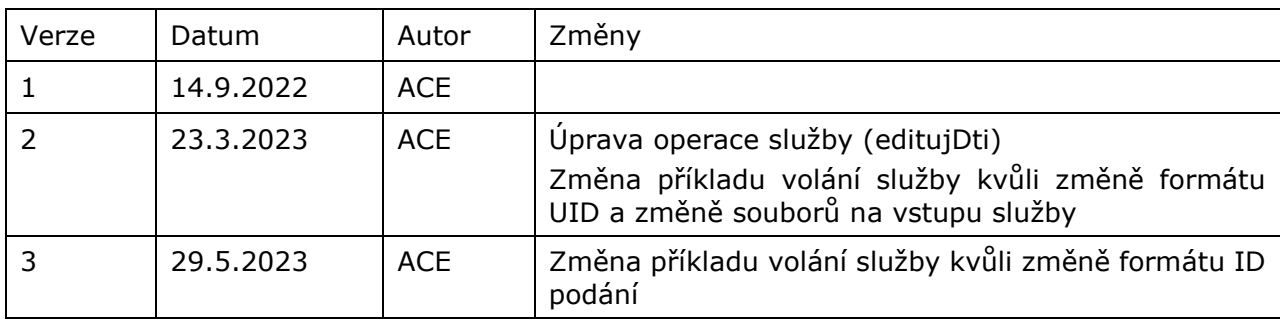

Asseco Central Europe, a.s. Strana 1 (celkem 7)

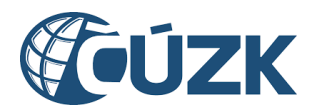

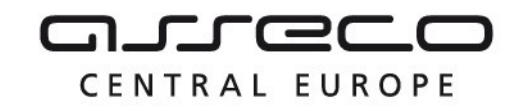

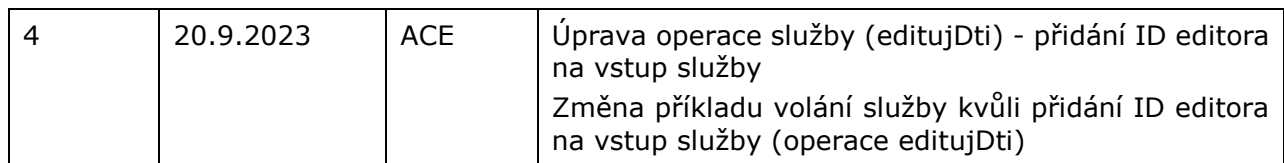

#### Obsah

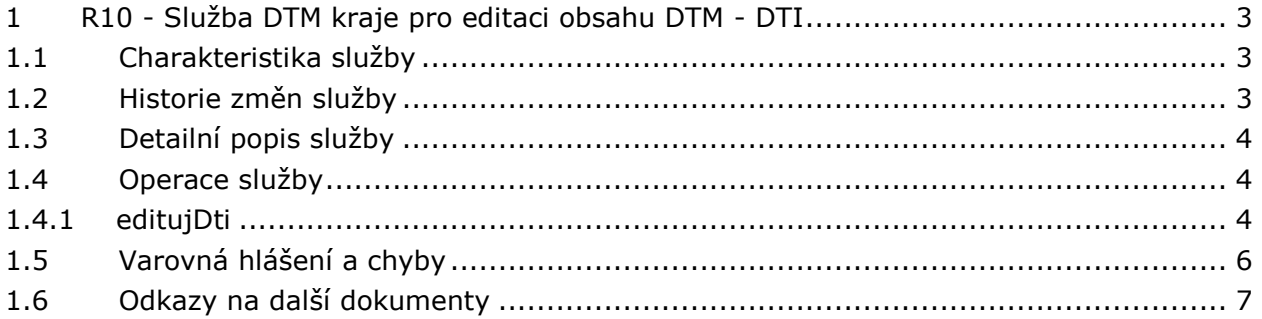

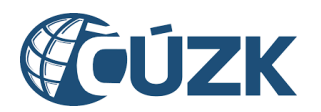

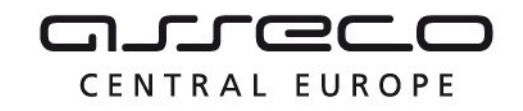

# <span id="page-2-0"></span>1 R10 - Služba DTM kraje pro editaci obsahu DTM - DTI

## <span id="page-2-1"></span>1.1 Charakteristika služby

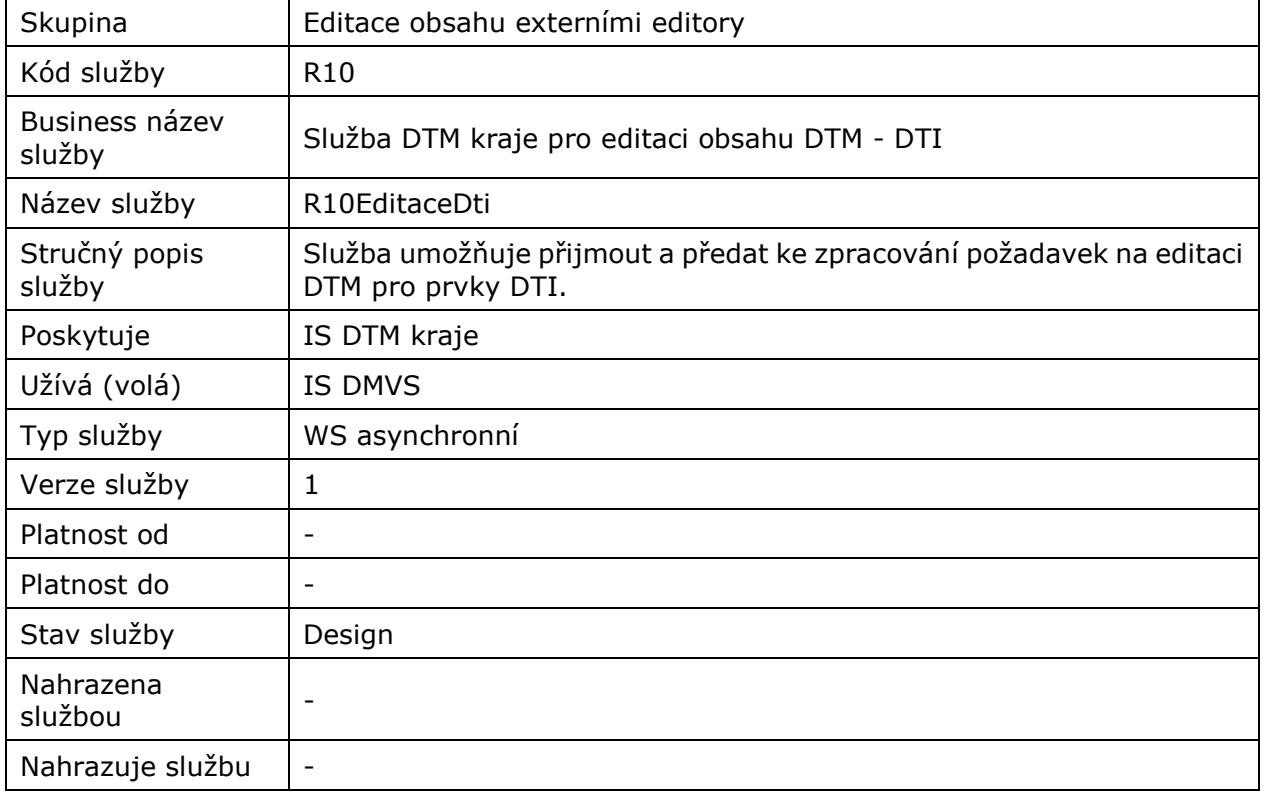

# <span id="page-2-2"></span>1.2 Historie změn služby

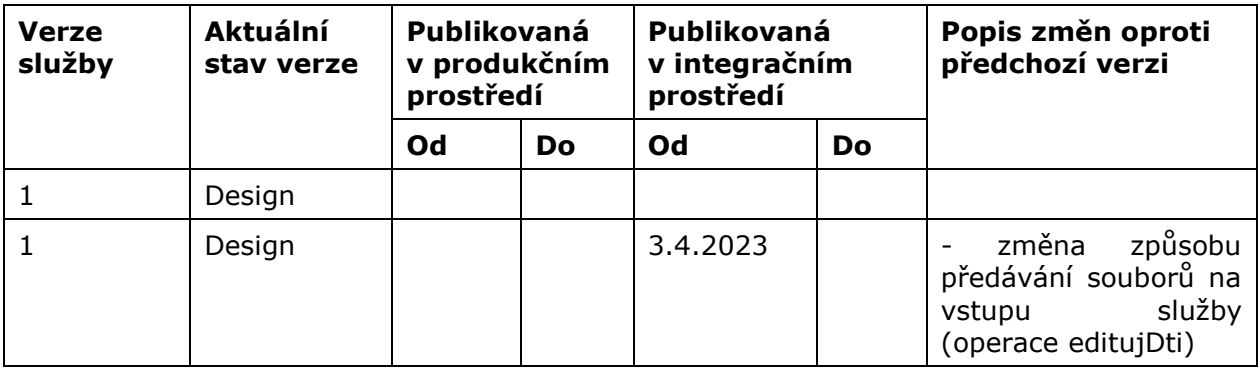

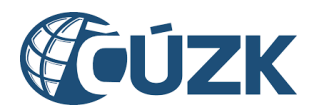

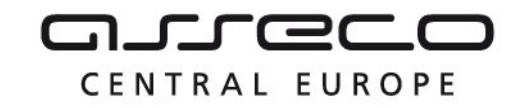

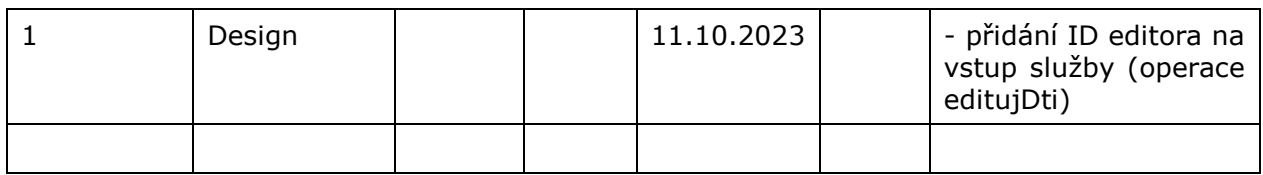

### <span id="page-3-0"></span>1.3 Detailní popis služby

Webová služba vystavená na straně IS DTMK určená pro příjem požadavků na editaci prvků DTI. Služba má definovaný jeden koncový bod, realizující operaci *editujDti* pro příjem zasílaných dat z IS DMVS.

## <span id="page-3-1"></span>1.4 Operace služby

#### <span id="page-3-2"></span>1.4.1 editujDti

Tato operace vyžaduje na vstupu ID podání (vytvořené v IS DMVS), ID subjektu (unikátní identifikátor editora DTI nebo VSP), ID editora (unikátní identifikátor subjektu, který data do IS DMVS odeslal), změnový JVF soubor formou přílohy volání webové služby a nepovinně lze zadat poznámku k zasílané editaci prvků DTI. Pokud vstupní parametry obsahují chybu, vrácí služba chybový stav. Jsou-li všechny hodnoty vstupních parametrů validní vrací operace webové služby na stranu volajícího (IS DMVS) ID požadavku.

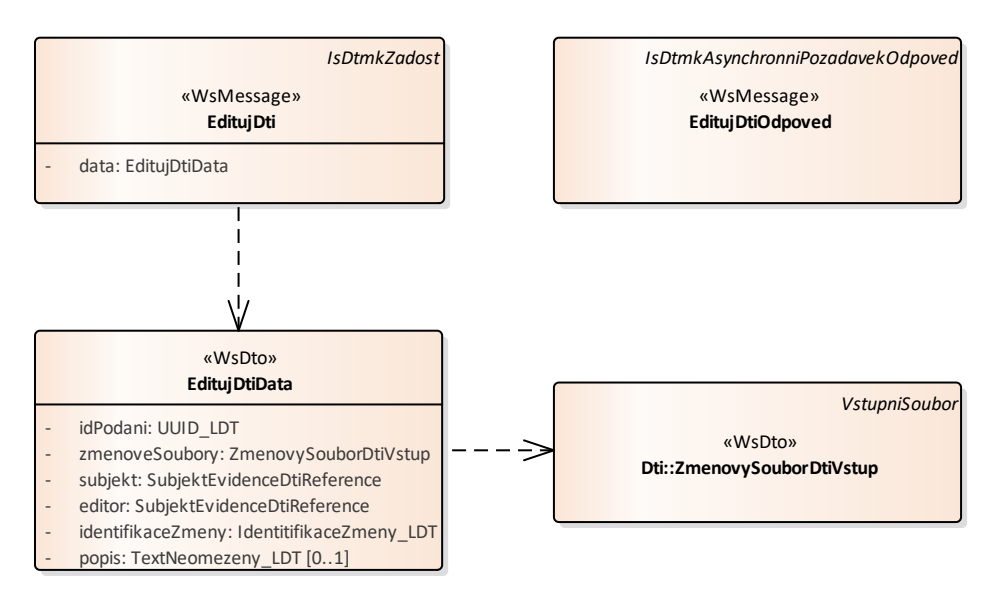

#### **Vstupní údaje**

Vstupní zpráva *EditujDti* obsahuje *ID podání*, *ID subjektu*, *ID editora, změnové soubory JVF* (parametry název souboru, obsah souboru), *popis* (nepovinná položka) a *identifikaci změny* (ID změny v IS editora DTI).

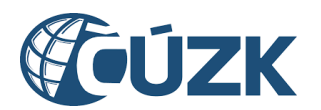

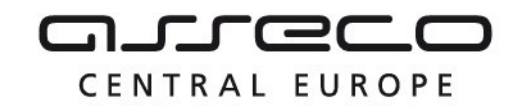

#### **Výstupní údaje**

Odpověď operace *EditujDtiOdpoved* obsahuje potvrzení o přijetí požadavku a *ID požadavku*.

#### **Kontroly při volání služby**

Při volání operace jsou prováděny tyto kontroly:

- Kontrola velikosti nahrávaných JVF souborů.
- Kontrola existence zadaného ID podání

#### **Příklad volání služby**

```
<?xml version="1.0" encoding="UTF-8" standalone="no"?>
<SOAP-ENV:Envelope xmlns:SOAP-ENV="http://schemas.xmlsoap.org/soap/envelope/">
<SOAP-ENV:Header/>
<SOAP-ENV:Body>
<ns16:EditujDti xmlns:ns10="urn:cz:isvs:dmvs:common:schemas:Dti:v1" 
xmlns:ns11="urn:cz:isvs:dmvs:isdtmk:schemas:Messages:v1" 
xmlns:ns12="urn:cz:isvs:dmvs:isdtmk:schemas:R27aVyhotoveniDatovychSad:v1" 
xmlns:ns13="urn:cz:isvs:dmvs:isdtmk:schemas:R20bVydejNeverejnychDatovychSad:v1" 
xmlns:ns14="urn:cz:isvs:dmvs:isdtmk:schemas:R16PrijemGad:v1" 
xmlns:ns15="urn:cz:isvs:dmvs:isdtmk:schemas:R22bVydejVlastnichDat:v1" 
xmlns:ns16="urn:cz:isvs:dmvs:isdtmk:schemas:R10EditaceDti:v1" 
xmlns:ns17="urn:cz:isvs:dmvs:common:schemas:Ciselniky:v1" 
xmlns:ns18="urn:cz:isvs:dmvs:common:schemas:Soubory:v1" 
xmlns:ns19="urn:cz:isvs:dmvs:common:schemas:Uozi:v1" 
xmlns:ns2="urn:cz:isvs:dmvs:common:schemas:Adresy:v1" 
xmlns:ns20="urn:cz:isvs:dmvs:isdtmk:schemas:R28StavIsDtmk:v1" 
xmlns:ns3="urn:cz:isvs:dmvs:common:schemas:Subjekty:v1" 
xmlns:ns4="urn:cz:isvs:dmvs:common:schemas:Messages:v1" 
xmlns:ns5="urn:cz:isvs:dmvs:common:schemas:VydejDat:v1" 
xmlns:ns6="urn:cz:isvs:dmvs:isdtmk:schemas:VydejDat:v1" 
xmlns:ns7="urn:cz:isvs:dmvs:isdtmk:schemas:R21bVydejVerejnychDatovychSad:v1" 
xmlns:ns8="urn:cz:isvs:dmvs:isdtmk:schemas:R5bKontrolaPrvkuPrirazenychEditoroviDti:v1" 
xmlns:ns9="urn:cz:isvs:dmvs:isdtmk:schemas:R5aZmenaEditoraDti:v1">
<ns4:Hlavicka>
<ns4:UidZadosti>4c9398cf-2240-44f5-8847-fb6190ccace2</ns4:UidZadosti>
</ns4:Hlavicka>
<ns16:Data>
\langlens16:IdPodani\rangleEDTI-D91EA76A-03EF-474E-9E17-9D86A3B14CE9\langle/ns16:IdPodani\rangle<ns16:ZmenoveSoubory>
<ns16:ZmenovySoubor>
<ns18:Obsah>
<xop:Include href="cid:7c44d84e-25ef-4a6e-8569-59035a2a23e0%40null" 
xmlns:xop="http://www.w3.org/2004/08/xop/include"/>
</ns18:Obsah>
<ns18:Nazev>TI_OB_12345878_v1.zip</ns18:Nazev>
<ns18:KontrolniSoucet>SHA-
256=16f2cafbcdc7ebd7fb1ba7cdf74b0a66a2660dd8b2b0f3df2f3c7edc5e14fde7</ns18:KontrolniSoucet>
</ns16:ZmenovySoubor>
</ns16:ZmenoveSoubory>
<ns16:Subjekt>
<ns3:Id>SUBJ-00000204</ns3:Id>
</ns16:Subjekt>
<ns16:Editor>
<ns3:Id>SUBJ-00000206</ns3:Id>
</ns16:Editor>
<ns16:IdentifikaceZmeny>mock identifikace zmeny</ns16:IdentifikaceZmeny>
\langle/ns16:Data>
</ns16:EditujDti>
```
Asseco Central Europe, a.s. Strana 5 (celkem 7) and the strange of the strange of the strange of the strange of the strange of the strange of the strange of the strange of the strange of the strange of the strange of the s

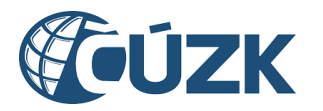

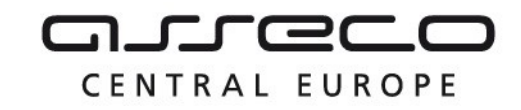

```
</SOAP-ENV:Body>
</SOAP-ENV:Envelope>
Příklad odpovědi
<SOAP-ENV:Envelope xmlns:SOAP-ENV="http://schemas.xmlsoap.org/soap/envelope/">
   <SOAP-ENV:Header/>
   <SOAP-ENV:Body>
      <ns14:EditujDtiOdpoved
     xmlns:ns10="urn:cz:isvs:dmvs:isdtmk:schemas:R22aVydejVerejnychDatovychSad:v1"
     xmlns:ns11="urn:cz:isvs:dmvs:isdtmk:schemas:Messages:v1"
      xmlns:ns14="urn:cz:isvs:dmvs:isdtmk:schemas:R10EditaceDti:v1"
     xmlns:ns7="urn:cz:isvs:dmvs:common:schemas:Messages:v1">
         <ns7:Hlavicka>
            <ns7:UidOdpovedi>2091f330-db75-46b2-815f-04e20100153b</ns7:UidOdpovedi>
            <ns7:Vysledek stav="Prijato">
               <ns7:UidZadosti>278dc954-c077-4bb2-8b55-7eb35303d445</ns7:UidZadosti>
               <ns7:Hlaseni>
                  <ns7:Hlaseni kod="1010" typ="Informace">
                     <ns7:Zprava>Požadavek byl přijat ke zpracování</ns7:Zprava>
                  </ns7:Hlaseni>
               </ns7:Hlaseni>
            </ns7:Vysledek>
         </ns7:Hlavicka>
         <ns11:Data>
            <ns7:IdPozadavku>2b5e29b8-80d8-49af-a18b-53c7a756223e</ns7:IdPozadavku>
         \langle/ns11:Data>
      </ns14:EditujDtiOdpoved>
   </SOAP-ENV:Body>
</SOAP-ENV:Envelope>
```
# <span id="page-5-0"></span>1.5 Varovná hlášení a chyby

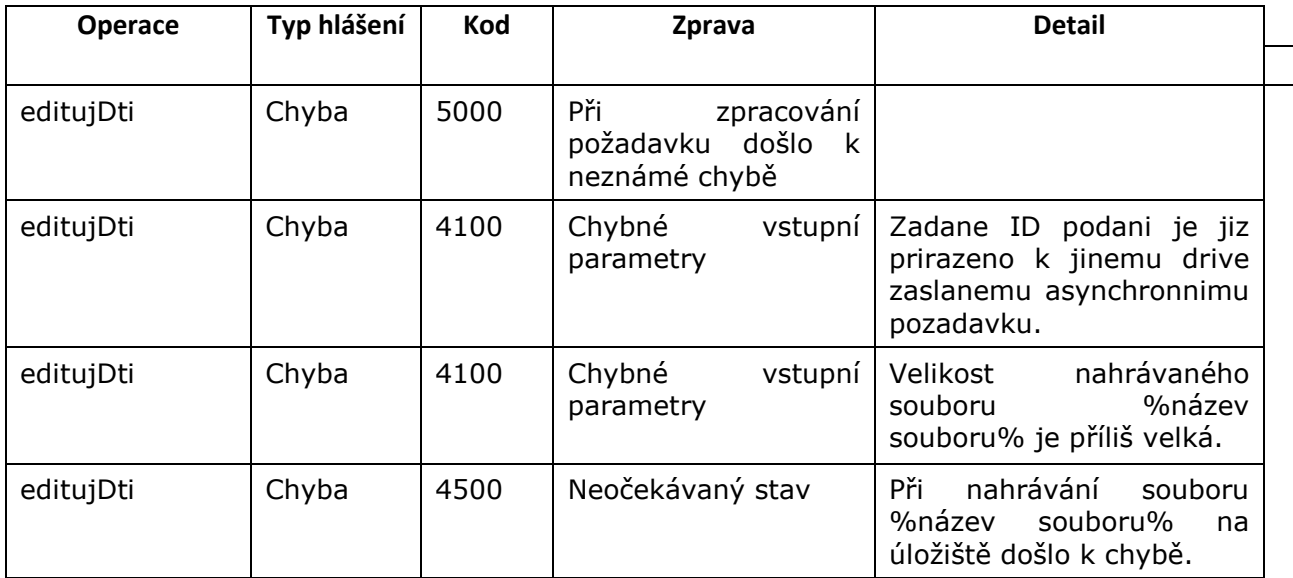

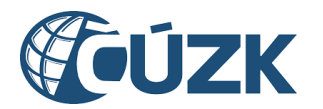

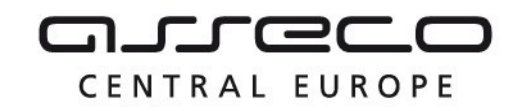

# <span id="page-6-0"></span>1.6 Odkazy na další dokumenty

#### **WSDL služby:**

dmvs-ws-api/isdtmk-ws-api/wsdl/R10EditaceDti/R10EditaceDti-v1.wsdl

#### **XSD služby:**

dmvs-ws-api/isdtmk-ws-api/xsd/IsDtmkWsApiV1/R10EditaceDti/R10EditaceDti-v1.xsd dmvs-ws-api/isdtmk-ws-api/xsd/IsDtmkWsApiV1/R10EditaceDti/EditujDti-v1.xsd dmvs-ws-api/isdtmk-ws-api/xsd/IsDtmkWsApiV1/R10EditaceDti/EditujDtiData-v1.xsd dmvs-ws-api/isdtmk-ws-api/xsd/IsDtmkWsApiV1/R10EditaceDti/EditujDtiOdpoved-v1.xsd

#### **Dokument obsahující zakladni principy chováni služeb a společné prvky služeb:**

CUZK\_DMVS\_zakladni\_principy\_chovani\_sluzeb.pdf